# **Free ebook Craftsman lt1000 lawn tractor owner manual file type (Read Only)**

見本あり わかりやすいマニュアル作成の5つのポイント わかりやすい業務マニュアルの作り方 使い方 イラスト図解 見やすいマニュアルの作り方とは レイアウトなどのコツを7 مصور مسور المصور المسور المسور المسور المسور المسورة المسور المسور المسور المسور المسور المسور المسور المسور 8つのコツ マニュアル作成方法まとめ 無料ツールの紹介あり 徹底解説 マニュアルとは 種類や作成に必要な情報まとめ マニュアルとは 定義や手順書との違い 作成手順 作成 はじめてのマニュアル作成ガイド 準備 運用改善の マニュアル作成ツールおすすめ比較17選 無料版あり 目的別 マニュアル作成大百科 実例をもとにコツやツール マニュアル のテンプレートサイト8選 選び方や作成のポイント マニュアル作成に役立つ7つのポイント 作り方のコツを徹底 マニュアルとは 意味や手順書との違い 作成のコツやツール 保 存版 誰でも簡単に業務マニュアルが作成できる 操作マニュアルとは わかりやすいマニュアルの作成手順や テンプレートあり 事務職の分かりやすい業務マニュアルの 三菱電 ⊡faញាញញញញញញញ ញញញញ ញ man⊡⊡⊡ញញញញញញញញ linux qiita ⊡⊡⊡[fa⊡]⊡⊡⊡⊡ fa⊡⊡⊡⊡ THE download free manuals instruction guides owner manuals sharepoint  $\Box$  $\Box$  notepm php file manual file 1 linux manual page 2024 $\Box$  $\Box$ motepm $\Box$  $\Box$  $\Box$  $\Box$  $\Box$  $notepm$  00000 000000 0000000 i 9 j 1 5g 2 5g gps 2 wi fi c 2  $\Box$   $\Box$  m 5g lte 2 rizap ragを用いた 社内マニュアル検索システム 構築 windows に adobe acrobat reader をインストールする kwansei gakuin university education and research system **noonoonoonoonoonoonoonoon** l message2024060 アップデート情報 l message エル マニュアルともオートマチックとも違う楽しみがあります 1万円 マニュアル プロジェクトファイル完備 zenbook pro 14 duo oled ux8402 zenbook asus

# **QQQD QQQQQQQQQQQQQ5QQQQQ**

#### May 28 2024

con 2024q3q27g annoonoonoonoonoonoonoonoo a oonoon oonoonoonoonoonoonoonoonoo oono oon 200000000000

# *わかりやすい業務マニュアルの作り方 使い方 イラスト図解*

Apr 27 2024

ウェブ 2019年6月4日 わかりやすい業務マニュアルの作り方 使い方 イラスト図解 初心者 新入社員向けに 業務マニュアル作成 の入門ガイドとして作成しました 事 務所 工場及び研究所 学校 病院どこでも仕事をする場合 標準となる手本となるマニュアルが

**ロロロロロロロロロロロロロ ロロロロロロロロワマ** 

Mar 26 2024

<u>רוחה 2024 המחמרת מחמרת המחמרת המחמרת המחמרת המחמרת המחמרת המחמרת מס</u>ברת 2024 החרו はwordやpowerpointでの作成が向いていますし あらゆるデバイス間でデータを共有する場合は動画が向いてい

**失敗しないマニュアル作成のコツ 作成手順から運用の流れ**

Feb 25 2024

كاما محاموها والمحادية الماضية المراجع المواطن المصروفين المنافس المواطن المواطن المواصل المواصل المواصل ا and the contract the second of the contract of the contraction of the contraction

**ワイ word 00000000 0000 00000** 

Jan 24 2024

ウェブ 2024年3月13日 マニュアル作成とは メリット デメリット ツールの選び方を解説 マニュアルを作成することで 教育コストを削減し 業務の効率化や属人化防 止に効果的です またマニュアル作成ツールを導入することで マニュアル作成に関する課題の解決に役立ちます 本記事では マニュアル作成の手順やマニュアル作成ツールの選

**マニュアルの作り方で押さえるべき5つのコツと手順を公開**

Dec 23 2023

<u>רוחת 2024ה3ח27 מחתמתה מתחמתה מתחמתה המתחמתה המחתמתה המחתמתה מסור</u> בוחת 2024ה3ח27 מחת condentational chose condentational condentational condentation condentational condentational condentational c

**8**0000 DODDOODOOD BOODOODOO

Nov 22 2023

ウェブ わかりやすいマニュアル作成のためには 基本的な作成手順を踏みながら ポイントを押さえて行う必要があります 本記事では そんなマニュアル作成の手順やコツを徹底的に 解説 ツールやマニュアル作りが上手い人の特徴なども解説しますので 参考にしながらマニュアル作成を進めましょう マニュアル作成にあたり 作りやすさ わか

**™ 100000000 100000000000000** 

Oct 21 2023

ウェブ 2022年8月15日 マニュアルとは 業務フロー全体の流れや各作業手順 仕事に取り組むうえでの注意点などを整理したドキュメント です 業務マニュアルや規範マ ニュアル 作業標準書などさまざまな種類があり 目的によって記載内容は大きく異なります マニュアルと手順書の違い 手順書は業務を構成する具体的な作業の手順について詳し

# **マニュアルとは 定義や手順書との違い 作成手順 作成**

#### Sep 20 2023

ウェブ 2023年5月12日 マニュアルとは 業務の進め方や基準などを総合的にまとめた文書です 企業でマニュアルを活用する目的 や 手順書や取扱説明書との違い につ 0000000000000 000 00000000000 0000000 00

# *はじめてのマニュアル作成ガイド 準備 運用改善の*

Aug 19 2023

ウェブ 2023年8月14日 ファイルやシステムを使ったマニュアルも 読み手が行う作業を書く ことで分かりやすくなります しかし ファイルやシステムを使ったマニュア hond downourconourcon their thoughource and

*マニュアル作成ツールおすすめ比較17選 無料版あり 目的別*

Jul 18 2023

ウェブ 2023年7月31日 マニュアル作成ツールとは マニュアル作成 をテンプレートや編集機能でサポートしてくれるツールです 工数や手間を省いて簡単にマニュアル作 成ができるだけでなく 作成したマニュアルの管理や運用を一貫して行えるメリットもあります

## **マニュアル作成大百科 実例をもとにコツやツール**

Jun 17 2023

ウェブ 2020年2月12日 マニュアル作成大百科 実例をもとにコツやツール テンプレートまでを解説 清水直樹 今回はマニュアル作成について解説します これまで多く の会社のマニュアル作成をご支援してきた私達 仕組み経営 のノウハウをたっぷり盛り込み 作り方だけでなく おさえるべきマニュアル作成のコツやテンプレートも紹介してい

**マニュアルのテンプレートサイト8選 選び方や作成のポイント**

May 16 2023

ウェブ 2024年1月29日 マニュアルのテンプレートサイト8選 選び方や作成のポイントを解説 新入社員が配属されたときや引き継ぎが発生した際 マニュアルがあれば簡 単なのにと思ったことはないでしょうか マニュアルの作成には時間がかかるイメージがあるかもしれませんが テンプレートを使えば効率的に見栄えのよいマニュアルを作成できま

**マニュアル作成に役立つ7つのポイント 作り方のコツを徹底**

Apr 15 2023

<u>רורות 2024סה מחממת התוכנה המחממת המחממת המחממת המחממת המחממת המחממת המחממת המחממת המח</u> ruppononana onononononononana ononono

*マニュアルとは 意味や手順書との違い 作成のコツやツール*

Mar 14 2023

 $\Box \Box$ 2023612660  $\Box$ 業でマニュアル作成が進められている理由 業務を効率化する 業務品質を均一にする 業務の属人化を防ぐ 引き継ぎがしやすい マニュアルを作成 管理するツール stock ス በበበ

# *保存版 誰でも簡単に業務マニュアルが作成できる*

Feb 13 2023

ウェブ 2018年8月21日 マニュアルの作り方 業務マニュアルや手順書は 業務をわかりやすく伝えるのに欠かせない存在です しかし 伝わりやすいマニュアルを作成する <u>onononono anononononononono anononono</u>

## **操作マニュアルとは わかりやすいマニュアルの作成手順や**

#### Jan 12 2023

ウェブ 2023年4月18日 操作マニュアルとは 操作マニュアルとは システムや機械の操作方法を記載したドキュメント です 内容が正確であることはもちろん わかりや すい表現で検索性にも優れ 読んだ後に読者が正しく操作できるようになるマニュアルです 業

*テンプレートあり 事務職の分かりやすい業務マニュアルの*

Dec 11 2022

ウェブ 2023年11月15日 事務職の業務マニュアルを作成する際 どのような点に注意すべきか またテンプレートを用いて簡単に作成する方法を具体的に解説 初めて作成 する方でも分かりやすく スムーズにマニュアル作成ができるよう例文も紹介 効率的に作成

**CONTRACTO DESCRIPTION OF STATES** 

Nov 10 2022

ウェブ e manualは fa機器ユーザーのために製品のラインナップから使用方法など必要な情報を素早く入手できる電子書籍です 優れた検索性やエンジニアリングソフトウェ アとの連携により fa機器の立ち上げ作業 保守作業を効率化できます また お客様の設備マニュアルを簡単にe manualへ変換できるため 当社fa機器マニュアルとの連携  $\Box$ 

*manコマンドで各種マニュアルを見る linux qiita*

Oct 09 2022

DOQ 2024060130 1 ODDDDDDD linux00 00000000000000005shd config000config00000000000 rna gzananananan anamananananananananan 2 poo enamanana

# *三菱電機fa機器ユーザーのための fa機器のマニュアルを作成*

Sep 08 2022

ウェブ e manualは fa機器ユーザーのために製品のラインナップから使用方法など必要な情報を素早く入手できる電子書籍です 優れた検索性やエンジニアリングソフトウェ アとの連携により fa機器の立ち上げ作業 保守作業を効率化できます また お客様の設備マニュアルを簡単にe manualへ変換できるため 当社fa機器マニュアルとの連携  $\Box$ 

# *download free manuals instruction guides owner manuals*

Aug 07 2022

**DO manuals and free instruction guides find the user manual** 

## *sharepoint*∏∏∏∏∏∏∏∏∏∏∏∏∏∏∏ *notepm*

Jul 06 2022

 $\Pi$ n 2024 $\Pi$ 6 $\Pi$ 4 $\Pi$  sharepoint $\Pi$ nnnn $\Pi$ nnn $\Pi$ nnn $\Pi$  sharepoint $\Pi$ nnnnnnnnnnnnnnnnnnnnn $\Pi$  pc $\Pi$ nnn  $\Box$  $\Box \Box \Box$ 

# **php file manual**

Jun 05 2022

**OOO** php 00000 0000000 0000000 00 change language file php 4 php 5 php 7 php 8 file

**DODDDDDDDDDDDDD** DD file string filename int flags 0 resource context null array false ファイル全体を配列に読み込みます 注意 ファイルの内容を文字列として返すには

### **file 1 linux manual page**

May 04 2022

 $\Box$  description top this manual page documents version 5 45 of the command tests each argument in an attempt to classify it there are three sets of tests performed in this order filesystem tests magic tests and language tests the first test that succeeds causes the file type to be printed

#### **2024∏∏∏notepm∏∏∏∏∏∏∏∏ notepm**

Apr 03 2022

<u>DOO OOOOO notepmOO OOOOOOnotepm</u>o itreview grid award 2024 spring <u>OOOOOOOOOOOOOOOOO</u>OOO OOOOOOOOOO leader 015000000000 000000000notepm00000000 00000000000 20240000000000 mmm

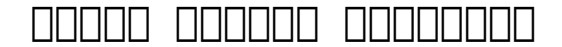

Mar 02 2022

ウェブ 2024年6月13日 画面で見るマニュアルをweb上で確認できます ダウンロードファイルは 任意のフォルダやドライブを指定して保存し 解凍後 index html をダブルクリックしてご参照ください 本体付属品 pdf 取扱説明書のpdfファイルを

#### $i$  9  $j$  1 5g 2 5g gps 2 wi fi c 2  $\Box$  $\Box$  $\Box$  m 5g lte 2

Feb 01 2022

 $\Box$ gprs 無線lan方式に対応 しています z たりしないようにしてください お

#### **rizap ragedie de un termino de la partida de la partida de la partida de la partida de la partida de la partid**

Dec 31 2021

ウェブ 2024年6月17日 rizapテクノロジーズは今回 業務効率化を目的として チャットボット形式で必要な手順書やマニュアルにたどり着ける検索システムを開発 aws

#### *windows*  $\Box$  adobe acrobat reader  $\Box$

Nov 29 2021

ウェブ 2023年5月24日 adobe acrobat reader のインストールページ にアクセスします 画面内の acrobat reader をダウンロー r annoncon annonconona annonconona annonconona annoncono annoncon

### **kwansei gakuin university education and research system**

Oct 29 2021

 $\Pi$  2023 $\Pi$ 12 $\Pi$ 4 $\Pi$  1 on the remote pc screen click the gear icon in the upper right corner and click  $\Box\Box\Box\Box\Box\Box$  2 click on change citrix workspace app remote pc user s manual windows version 23 25 3 when the welcome to citrix receiver dialog box appears click receiver $\Pi\Pi$ 

# **日本学術振興会特別研究員事業シンボルマーク使用に係る**

Sep 27 2021

ウェブ 日本学術振興会特別研究員事業シンボルマーク使用に係る

#### **l message2024年6月アップデート情報 l message エル**

Aug 27 2021

ウェブ l message2024年6月アップデート情報 いつもご利用頂きましてありがとうございます 6月19日 水 午前8時から9時まで 新機能搭載や既存機能の改善に ESANDERANGERA ENGERANDERANGERANGERANG ENGERANG

**マニュアルともオートマチックとも違う楽しみがあります**

Jul 26 2021

ウェブ 2024年6月13日 マニュアルともオートマチックとも違う楽しみがあります アバルトライフfile 73 森上さんと595 competizione 大学を 卒業し 社会人3年目という森上さんの愛車は 595 competizione コンペティツィオーネ 大排気量のアメリカ車に憧れを持っていたという

*1万円 マニュアル プロジェクトファイル完備*

Jun 24 2021

ل 20241661150 محمد المصدر المصدر المصدر المصدر المصدر المصدر المصدر المصدر المصدر المصدر المصدر المصدر المصدر 約金額 5 000円 1万円

## **zenbook pro 14 duo oled ux8402 zenbook asus**

May 24 2021

ウェブ zenbook pro 14 duo oledを使えば 瞬時の起動時間 電光石火のアプリケーションロード ゼロウェイトのファイル操作など 時間節約のメリットを享 0000000000

- [risen christ and the etheric christ \(2023\)](https://2021philips.mombaby.com.tw/o/doc/slug?EPUB=risen%20christ%20and%20the%20etheric%20christ.pdf)
- **[stephen shore uncommon places the complete works \(2023\)](https://2021philips.mombaby.com.tw/o/book/slug?DOC=stephen%20shore%20uncommon%20places%20the%20complete%20works.pdf)**
- [the second time we met \(Read Only\)](https://2021philips.mombaby.com.tw/g/pdf/upload?BOOK=the%20second%20time%20we%20met.pdf)
- [convert scanned document to word \(PDF\)](https://2021philips.mombaby.com.tw/z/doc/slug?PUB=convert%20scanned%20document%20to%20word.pdf)
- [charles jones macroeconomics test bank \(Download Only\)](https://2021philips.mombaby.com.tw/q/book/exe?EBOOK=charles%20jones%20macroeconomics%20test%20bank.pdf)
- [rocks and minerals scholastic discover more reader level 2 .pdf](https://2021philips.mombaby.com.tw/f/ebook/exe?EPUB=rocks%20and%20minerals%20scholastic%20discover%20more%20reader%20level%202.pdf)
- [international atlas of casting defects dixons Copy](https://2021philips.mombaby.com.tw/y/pub/upload?EPUB=international%20atlas%20of%20casting%20defects%20dixons.pdf)
- [trucking tractor trailer driver handbook workbook Copy](https://2021philips.mombaby.com.tw/x/book/slug?EPDF=trucking%20tractor%20trailer%20driver%20handbook%20workbook.pdf)
- · [sustainable marketing diane martin \(Download Only\)](https://2021philips.mombaby.com.tw/q/book/file?EPUB=sustainable%20marketing%20diane%20martin.pdf)
- **•** [say please lesbian bdsm erotica sinclair sexsmith \(Download Only\)](https://2021philips.mombaby.com.tw/p/pub/exe?EPDF=say%20please%20lesbian%20bdsm%20erotica%20sinclair%20sexsmith.pdf)
- [the legend of zelda twilight princess vol 4 Full PDF](https://2021philips.mombaby.com.tw/n/ebook/list?EBOOK=the%20legend%20of%20zelda%20twilight%20princess%20vol%204.pdf)
- [microsoft sharepoint 2010 administration real world skills for mcitp](https://2021philips.mombaby.com.tw/b/ebook/url?EPUB=microsoft%20sharepoint%202010%20administration%20real%20world%20skills%20for%20mcitp%20certification%20and%20beyond%20exam%2070%20668.pdf) [certification and beyond exam 70 668 Copy](https://2021philips.mombaby.com.tw/b/ebook/url?EPUB=microsoft%20sharepoint%202010%20administration%20real%20world%20skills%20for%20mcitp%20certification%20and%20beyond%20exam%2070%20668.pdf)
- [gary kessler religion \(Download Only\)](https://2021philips.mombaby.com.tw/z/pdf/upload?BOOK=gary%20kessler%20religion.pdf)
- [one eyed baz the story of barrington zulu patterson one of britains dealiest](https://2021philips.mombaby.com.tw/o/book/file?PDF=one%20eyed%20baz%20the%20story%20of%20barrington%20zulu%20patterson%20one%20of%20britains%20dealiest%20men.pdf) [men \(Download Only\)](https://2021philips.mombaby.com.tw/o/book/file?PDF=one%20eyed%20baz%20the%20story%20of%20barrington%20zulu%20patterson%20one%20of%20britains%20dealiest%20men.pdf)
- [living democracy 2012 election edition \(PDF\)](https://2021philips.mombaby.com.tw/f/doc/upload?DOC=living%20democracy%202012%20election%20edition.pdf)
- applied mathematics 2 by gy kumbhojkar solutions Full PDF
- [abnormal psychology 12th edition by ann m kring sheri l \(Download Only\)](https://2021philips.mombaby.com.tw/s/pdf/exe?PUB=abnormal%20psychology%2012th%20edition%20by%20ann%20m%20kring%20sheri%20l.pdf)
- [gramatica c ar verbs answers wwwzoo \(Download Only\)](https://2021philips.mombaby.com.tw/n/book/visit?EPDF=gramatica%20c%20ar%20verbs%20answers%20wwwzoo.pdf)
- [card wars official guide adventure time \(2023\)](https://2021philips.mombaby.com.tw/s/book/goto?EPUB=card%20wars%20official%20guide%20adventure%20time.pdf)
- [plato and a platypus walk into a bar understanding \(Read Only\)](https://2021philips.mombaby.com.tw/i/doc/exe?EPUB=plato%20and%20a%20platypus%20walk%20into%20a%20bar%20understanding.pdf)
- [sistemi distribuiti principi e paradigmi \(2023\)](https://2021philips.mombaby.com.tw/c/ebook/exe?EBOOK=sistemi%20distribuiti%20principi%20e%20paradigmi.pdf)
- [honda civic type r ep3 service manual \(Download Only\)](https://2021philips.mombaby.com.tw/h/pdf/file?PDF=honda%20civic%20type%20r%20ep3%20service%20manual.pdf)
- [happy birthday to me by me myself Copy](https://2021philips.mombaby.com.tw/f/ebook/exe?EBOOK=happy%20birthday%20to%20me%20by%20me%20myself.pdf)
- [i wonder about allah two i wonder about islam \(2023\)](https://2021philips.mombaby.com.tw/t/pub/goto?DOC=i%20wonder%20about%20allah%20two%20i%20wonder%20about%20islam.pdf)
- [sufism in action spiritualising the economy .pdf](https://2021philips.mombaby.com.tw/m/ebook/goto?PDF=sufism%20in%20action%20spiritualising%20the%20economy.pdf)
- [grade 12 chemistry ieb paper Copy](https://2021philips.mombaby.com.tw/x/ebook/visit?EBOOK=grade%2012%20chemistry%20ieb%20paper.pdf)
- [holt mcdougal larson geometry student edition 2012 \(Read Only\)](https://2021philips.mombaby.com.tw/f/pdf/goto?EPDF=holt%20mcdougal%20larson%20geometry%20student%20edition%202012.pdf)
- [fifty shades of game volume 1 a step by step blueprint for attracting and](https://2021philips.mombaby.com.tw/a/book/go?PDF=fifty%20shades%20of%20game%20volume%201%20a%20step%20by%20step%20blueprint%20for%20attracting%20and%20seducing%20the%20sexiest%20women%20in%20the%20bdsm%20fetish%20scene.pdf) [seducing the sexiest women in the bdsm fetish scene \(Read Only\)](https://2021philips.mombaby.com.tw/a/book/go?PDF=fifty%20shades%20of%20game%20volume%201%20a%20step%20by%20step%20blueprint%20for%20attracting%20and%20seducing%20the%20sexiest%20women%20in%20the%20bdsm%20fetish%20scene.pdf)
- [www myomlab com operations management Copy](https://2021philips.mombaby.com.tw/l/pub/visit?EBOOK=www%20myomlab%20com%20operations%20management.pdf)